## Plugin Group

Benutze dieses [Wiki Plugin,](https://doc.tiki.org/tiki-editpage.php?page=Wiki%20Plugin) um Inhalte zielgruppenbasierend anzuzeigen. Es ist ähnlich zum [PluginPerm.](https://doc.tiki.org/PluginPerm)

## Benutzung and Parameter

Um dieses Plugin in einer Wikiseite zu benutzen,verwende folgende Syntax:

{GROUP(groups=>Registered|Admins, notgroups=Editors)}irgendein Inhalt{ELSE}anderer Inhalt{GROUP}

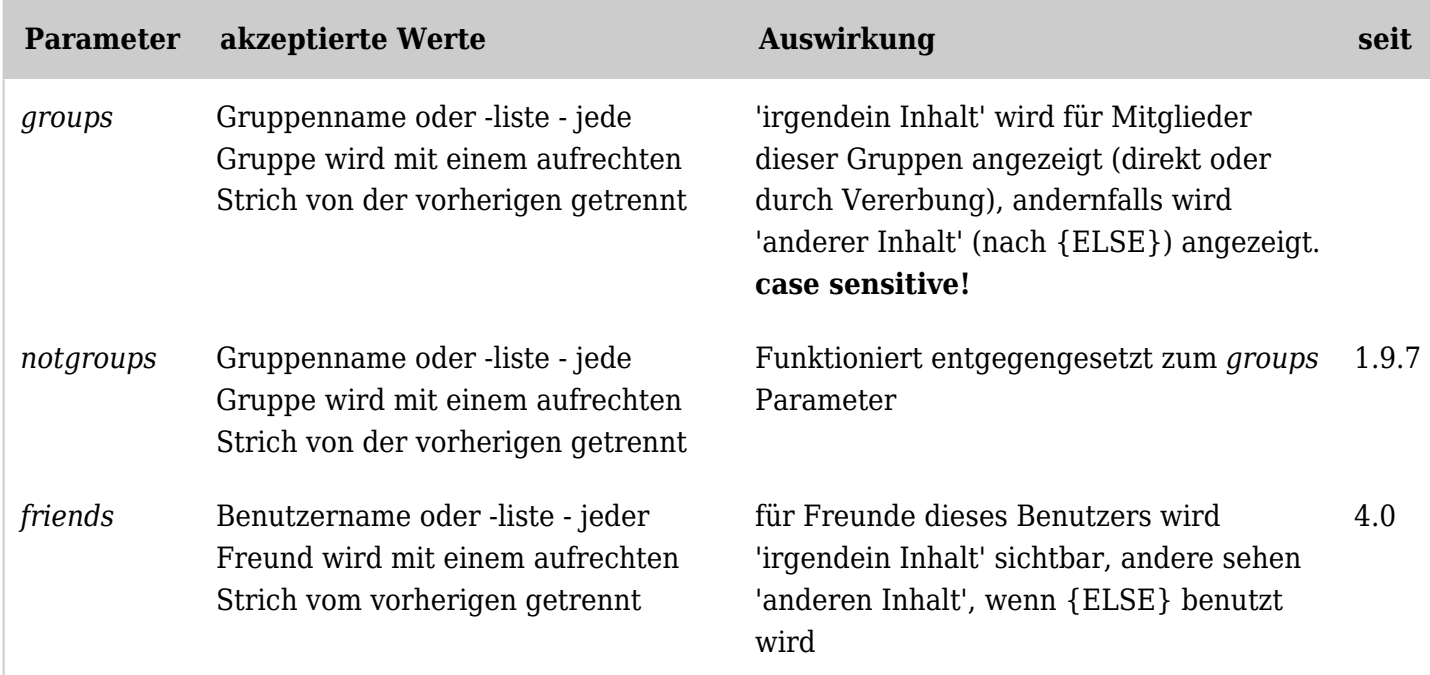

*The jQuery Sortable Tables feature must be activated for the sort feature to work.* **Sicherheit** 

Benutze dieses Plugin nicht, um heikle Informationen zu verstecken! Es schützt nicht davor, dass Benutzer mit Editierrechten oder Rechten den Quellcode zu betrachten diese Inhalte doch einsehen können.

Benutzer, die die Seite beobachten, werden eine E-Mail mit dem gesamten Wikiquellcode erhalten, wodurch die Information offenbart wird, egal, ob sie das Recht zum Betrachten des Plugininhaltes haben oder nicht.

## Verwandte Seiten

- [PluginSubscribeGroup](https://doc.tiki.org/PluginSubscribeGroup)
- [PluginPerm](https://doc.tiki.org/PluginPerm)